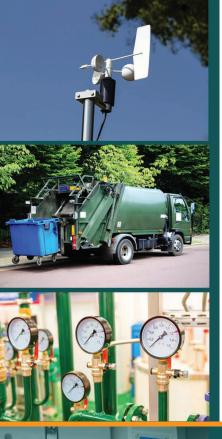

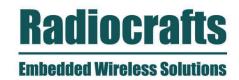

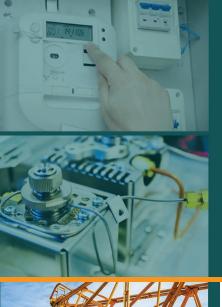

# AN005: PORTING THE Z-STACK HCL TO RC2200DK

**APPLICATION NOTE** 

We Make Embedded Wireless Easy to Use

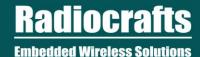

# Porting the Z-stack HCL to RC2200DK

By P.M.Evjen

#### Introduction

This application note describe how to port the Figure 8 Wireless Z-stack Home Control Lighting (HCL) example from the Chipcon CC2420DB to the Radiocrafts RC2200DK. The main difference between the two hardware platforms are the I/O ports used for LEDs and switches. Also, the RC2200 module does not have external RAM.

#### **Know open issues**

There is one open issue:

After MAC address has been set and MAC initialized, the application hangs in OSAL\_Task.c at osalRaskAdd():

```
// Stop at the end
    while ( srchTask->next )
        srchTask = srchTask->next;
```

We are working on this problem.

### Adding new header files

New header files are made for redefinition of I/Os: RC2200DK\_hal\_mods.h RC2200DK\_board\_mods.h

These new header files

- Use #undef to remove definitions not relevant for RC2200DK
- Use a combination of #undef and #define in order to redefine some I/O that are moved
- Use #define if symbol is unique for RC2200DK

These header files must be included at the end of hal\_cc2420db.h in this way:

```
//RC:
#ifdef USE_RC2200DK
#include "RC2200DK_hal_mods.h"
#warning("Using RC2200DK_hal_mods.h - RC2200DK modified board definitions!")
#endif
```

#### And similar in OnBoard.h in this way:

```
//RC:
#ifdef USE_RC2200DK
#include "RC2200DK_board_mods.h"
#warning("Using RC2200DK_board_mods.h - RC2200DK modified board definitions!")
#endif
```

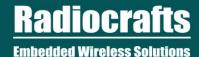

# **APPLICATION NOTE: AN005**

The inclusion of these header files require the definition of USE\_RC2200DK in the Makefile:

```
# Target Specific Option Flags
OPTDEFS += RTR_NWK
OPTDEFS += ZDO_COORDINATOR
OPTDEFS += COORDINATOR_BINDING
# RC: this one is unique for RC2200DK HAL!
OPTDEFS += USE RC2200DK
```

#### **Modification of C files**

We have tried to avoid modifying the original code, but the following two changes are required:

Modify Onboard.c, and the routine KBInit() in this way:

```
// "Keyboard" initialization
void KBInit( void )
 // Joystick interrupt is an input
 DDRE &= ~KEYS INT;
#ifndef KB INT
  SavedKeys = 0;
 // RC: single compiler -D switch to change between CC2420DB & RC2200DK.
  #ifdef USE RC2200DK
    BUTTONS INT INIT();
    CLEAR BUTTONS INT();
    ENABLE BUTTONS INT();
  #else
    JOYSTICK INT INIT();
  #endif // KB INT
 KBIntSetup( true );
#endif
}
```

Modify ZMain.c, and the routine zmain\_ext\_addr() in this way:

```
// RC: distinction between CC2420 & RC2200DK.
#ifdef USE_RC2200DK
// Flash LED1 until user hits SW1
while ( EVAL_SW1 != OnBoard_GetKeys() ) {
#else
// Flash LED1 until user hits SW5
while ( EVAL_SW5 != OnBoard_GetKeys() ) {
#endif
```

## **Acknowledgement**

Great thanks to Morten Larsen at ACTE Norway for his input to this application note.

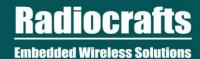

# **APPLICATION NOTE: AN005**

#### **Document Revision History**

| <b>Document Revision</b> | Changes       |
|--------------------------|---------------|
| 1.0                      | First release |
| 1.1                      | Design Update |

#### **Disclaimer**

Radiocrafts AS believes the information contained herein is correct and accurate at the time of this printing. However, Radiocrafts AS reserves the right to make changes to this product without notice. Radiocrafts AS does not assume any responsibility for the use of the described product; neither does it convey any license under its patent rights, or the rights of others. The latest updates are available at the Radiocrafts website or by contacting Radiocrafts directly.

As far as possible, major changes of product specifications and functionality, will be stated in product specific Errata Notes published at the Radiocrafts website. Customers are encouraged to check regularly for the most recent updates on products and support tools.

#### **Trademarks**

RC232™ is a trademark of Radiocrafts AS. The RC232™ Embedded RF Protocol is used in a range of products from Radiocrafts. The protocol handles host communication, data buffering, error check, addressing and broadcasting. It supports point-to-point, point-to-multipoint and peer-to-peer network topologies.

All other trademarks, registered trademarks and product names are the sole property of their respective owners.

## **Life Support Policy**

This Radiocrafts product is not designed for use in life support appliances, devices, or other systems where malfunction can reasonably be expected to result in significant personal injury to the user, or as a critical component in any life support device or system whose failure to perform can be reasonably expected to cause the failure of the life support device or system, or to affect its safety or effectiveness. Radiocrafts AS customers using or selling these products for use in such applications do so at their own risk and agree to fully indemnify Radiocrafts AS for any damages resulting from any improper use or sale.

© 2017, Radiocrafts AS. All rights reserved.

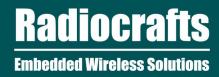

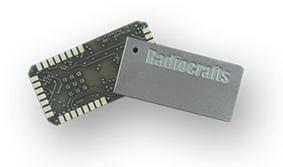

For More Information, Please Visit Our Website!

www.radiocrafts.com

Email: sales@radiocrafts.com

Tel: +47 4000 5195